## **INDICE**

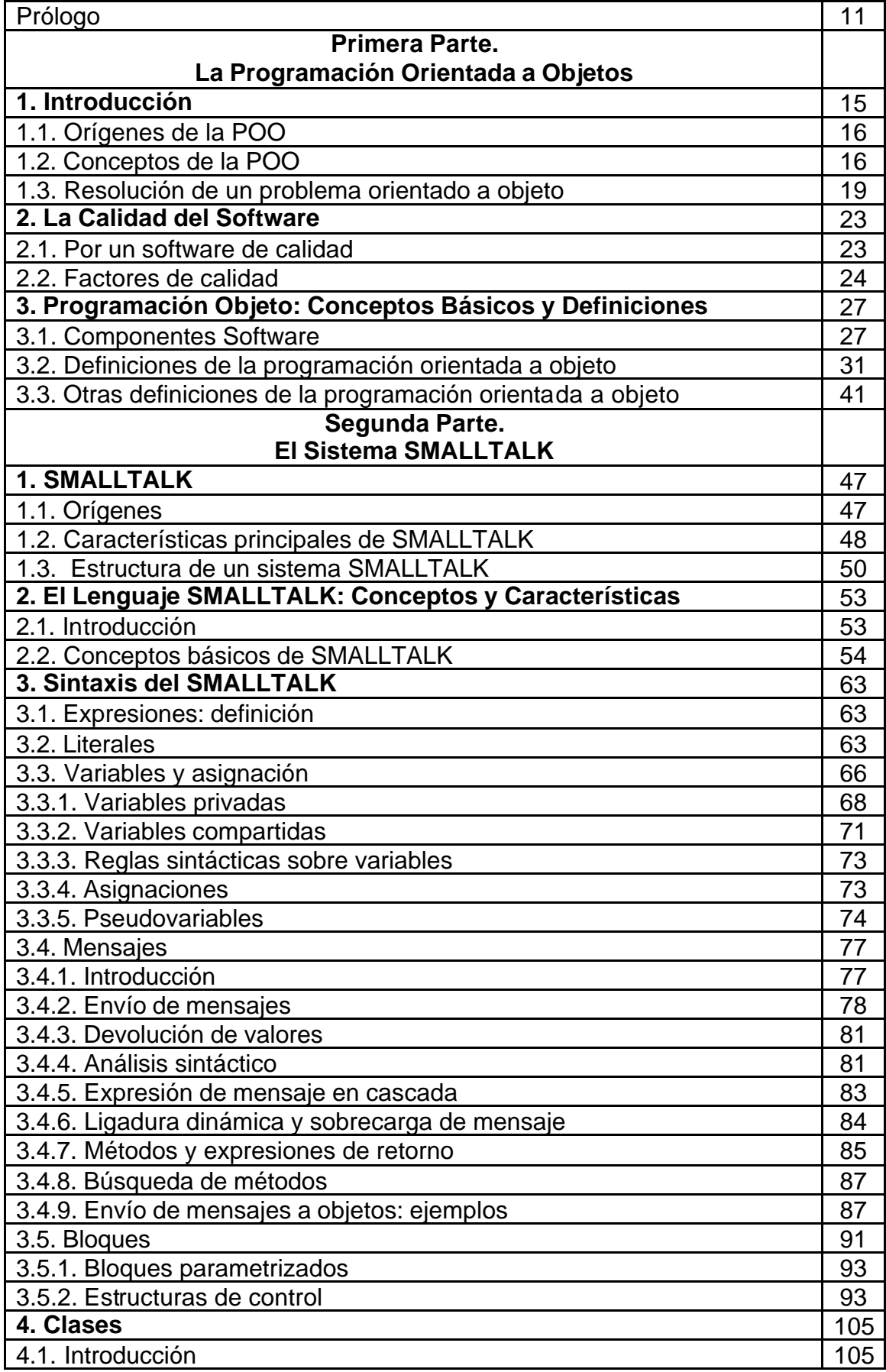

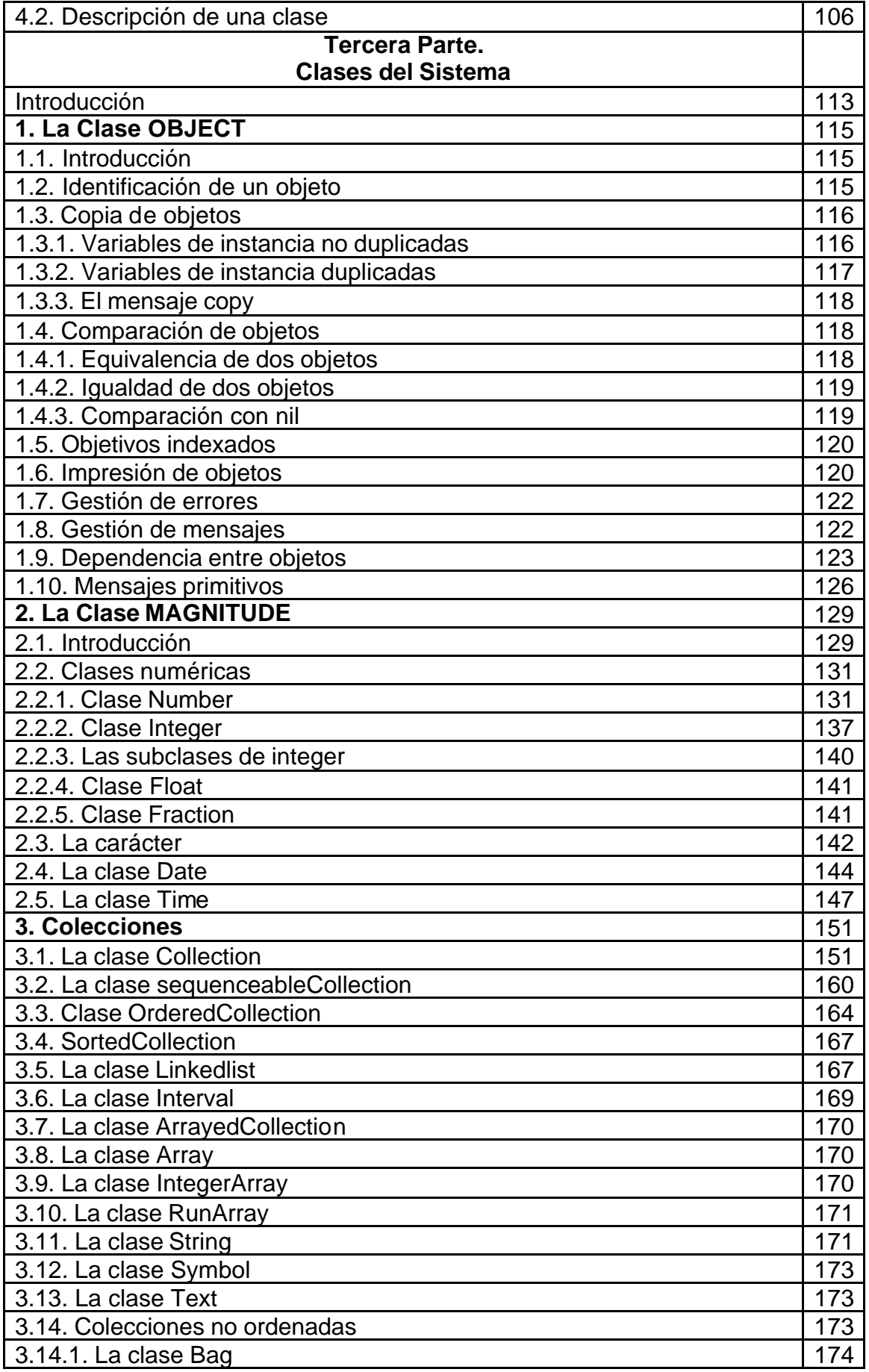

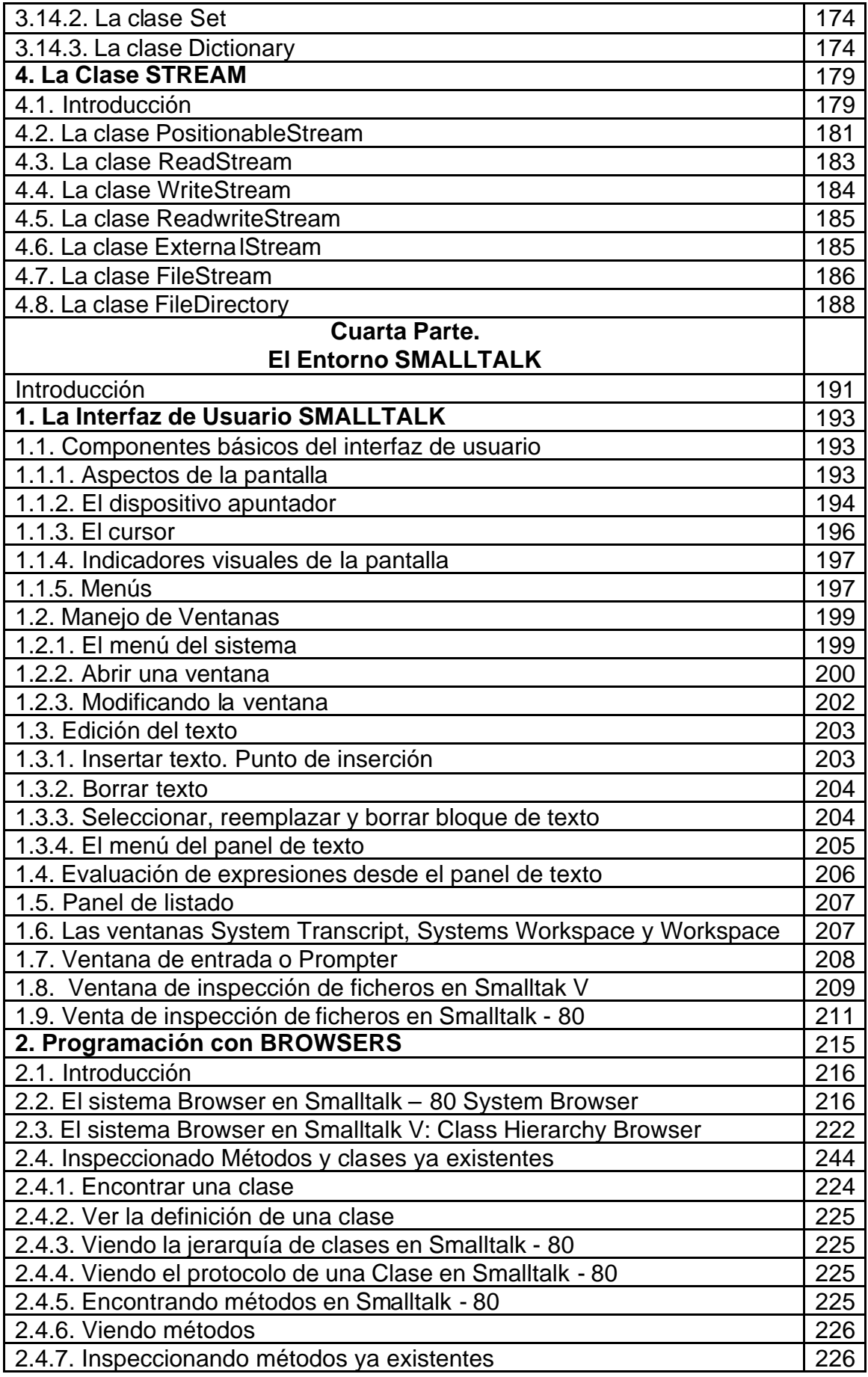

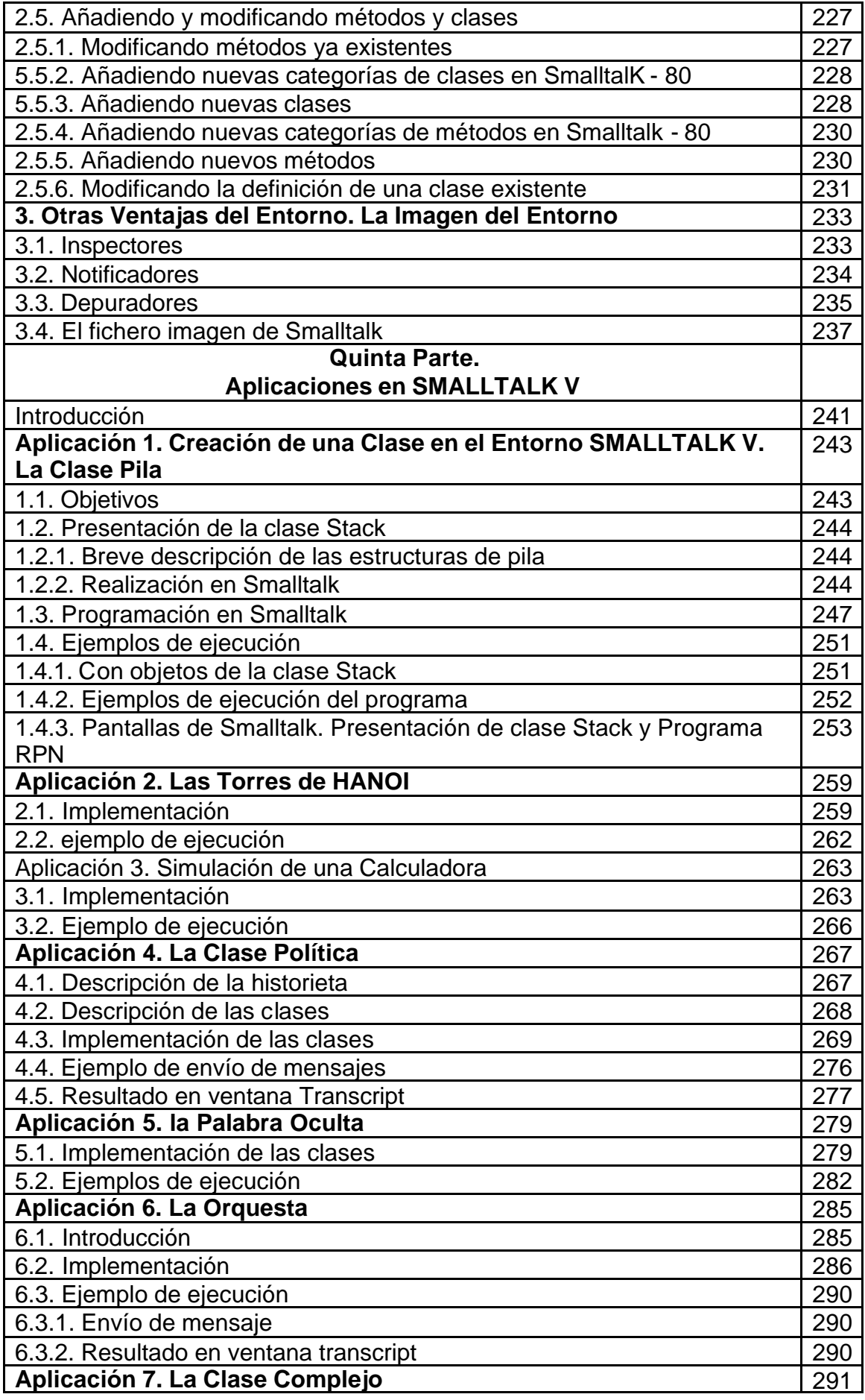

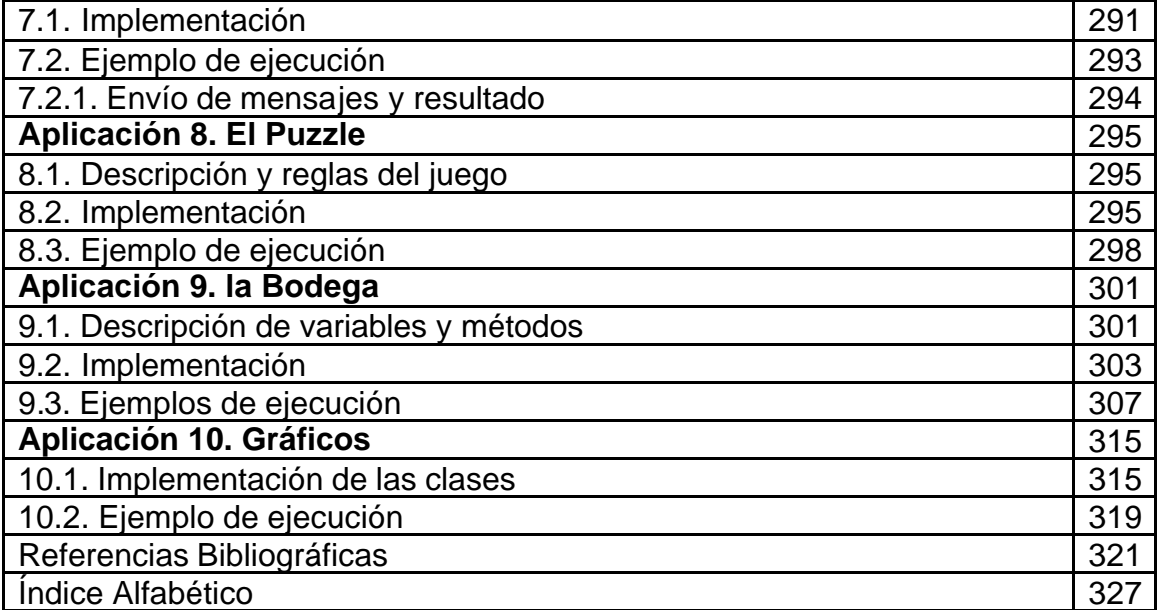